Subject: Replicating table 8.4- Nepal DHS 2011 Posted by [pramesh](https://userforum.dhsprogram.com/index.php?t=usrinfo&id=3764) on Fri, 20 Nov 2015 02:05:29 GMT [View Forum Message](https://userforum.dhsprogram.com/index.php?t=rview&th=4692&goto=8598#msg_8598) <> [Reply to Message](https://userforum.dhsprogram.com/index.php?t=post&reply_to=8598)

Hi,

I was trying to replicate table 8.4 and tried both IR and BR data sets but still can not calculate total pregnancy 7 plus months (which is 5444). Can anyone help me sorting this out?

**Thanks** 

Sam

Subject: Re: Replicating table 8.4- Nepal DHS 2011 Posted by [Liz-DHS](https://userforum.dhsprogram.com/index.php?t=usrinfo&id=9) on Fri, 20 Nov 2015 21:11:56 GMT [View Forum Message](https://userforum.dhsprogram.com/index.php?t=rview&th=4692&goto=8605#msg_8605) <> [Reply to Message](https://userforum.dhsprogram.com/index.php?t=post&reply_to=8605)

## Dear User,

Here is a response from Senior data processing expert, Mr. Albert Themme:

Quote:Column 4 in table 8.4 (pregnancies of 7+ months) is based on all births in the birth history (all births are considered to have a duration of 7+ months) and all stillbirths following a pregnancy of 7 months or more based on the calendar. The relevant parts of the syntax are marked yellow and the code is CSPro.

File Attachments 1) table 8 4.docx, downloaded 2363 times

Subject: Re: Replicating table 8.4- Nepal DHS 2011 Posted by [pramesh](https://userforum.dhsprogram.com/index.php?t=usrinfo&id=3764) on Fri, 20 Nov 2015 21:37:37 GMT [View Forum Message](https://userforum.dhsprogram.com/index.php?t=rview&th=4692&goto=8607#msg_8607) <> [Reply to Message](https://userforum.dhsprogram.com/index.php?t=post&reply_to=8607)

Thank you so much for the information. Since i am using STATA, is there any help i can get to calculate number of pregnancies 7 plus months using stata?

Many thanks

Subject: Re: Replicating table 8.4- Nepal DHS 2011 Posted by [Trevor-DHS](https://userforum.dhsprogram.com/index.php?t=usrinfo&id=7) on Fri, 20 Nov 2015 21:51:28 GMT [View Forum Message](https://userforum.dhsprogram.com/index.php?t=rview&th=4692&goto=8608#msg_8608) <> [Reply to Message](https://userforum.dhsprogram.com/index.php?t=post&reply_to=8608)

See message 3648 and also message 3727 further down.

Hi, can you please help me how to merge Nepal DHS- BR and IR data sets?

Subject: Re: Replicating table 8.4- Nepal DHS 2011 Posted by [Trevor-DHS](https://userforum.dhsprogram.com/index.php?t=usrinfo&id=7) on Sat, 21 Nov 2015 18:56:44 GMT [View Forum Message](https://userforum.dhsprogram.com/index.php?t=rview&th=4692&goto=8616#msg_8616) <> [Reply to Message](https://userforum.dhsprogram.com/index.php?t=post&reply_to=8616)

Why do you want to merge BR and IR files? The BR files already contain almost all of the women's data in the IR file.

Subject: Re: Replicating table 8.4- Nepal DHS 2011 Posted by [pramesh](https://userforum.dhsprogram.com/index.php?t=usrinfo&id=3764) on Sat, 21 Nov 2015 21:54:52 GMT [View Forum Message](https://userforum.dhsprogram.com/index.php?t=rview&th=4692&goto=8618#msg_8618) <> [Reply to Message](https://userforum.dhsprogram.com/index.php?t=post&reply_to=8618)

I was trying to merge because i thought the variable vcal(calendar)was needed to calculate total number of still births which is in IR data set only.

If i reshape IR data set, the number of still births will be more than double than reported.

Can i calculate still births using BR data set? if so can you please assist me how to do that using STATA?

Many thanks

S

Subject: Re: Replicating table 8.4- Nepal DHS 2011 Posted by [Trevor-DHS](https://userforum.dhsprogram.com/index.php?t=usrinfo&id=7) on Sun, 22 Nov 2015 22:43:06 GMT [View Forum Message](https://userforum.dhsprogram.com/index.php?t=rview&th=4692&goto=8621#msg_8621) <> [Reply to Message](https://userforum.dhsprogram.com/index.php?t=post&reply_to=8621)

vcal is in the IR dataset. You need to use just the IR dataset to calculate the number of stillbirths as in the thread I linked too in message 3648. There is no need to merge the datasets to calculate the number of stillbirths, nor to reshape the dataset - just use the code I gave.

You cannot calculate the stillbirths using the BR file - its unit of analysis is live births and it does not contain the stillbirths.

The Nepal surveys, in contrast to most of the other DHS surveys, does include a pregnancy history. You can reshape the pregnancy history (see idx92\_01 to s220ab\_20) in the IR file, and should be able to also calculate the number of stillbirths from those data, although I can't say that I have tried.

Thank you so much for the information.

Subject: Re: Replicating table 8.4- Nepal DHS 2011 Posted by [pramesh](https://userforum.dhsprogram.com/index.php?t=usrinfo&id=3764) on Mon, 23 Nov 2015 01:08:01 GMT [View Forum Message](https://userforum.dhsprogram.com/index.php?t=rview&th=4692&goto=8624#msg_8624) <> [Reply to Message](https://userforum.dhsprogram.com/index.php?t=post&reply_to=8624)

Hi,

I tried the coding you gave and the total number of still births(53) is absolutely matched with the Nepal DHS report 2011. But the total number of pregnancies 7 plus months (all live births and stillbirths) five years preceeding the survey is very low- 4140. The report says 5444.

Can you please help me how to calculate total number of still births and total number of pregnancies 7 plus months five year preceding the survey using IR data file?

I am trying to match total number of stillbirths (53) and total pregnancies 7 plus months (5444) using same IR data file.

Thank you so much

S

Subject: Re: Replicating table 8.4- Nepal DHS 2011 Posted by [Trevor-DHS](https://userforum.dhsprogram.com/index.php?t=usrinfo&id=7) on Mon, 23 Nov 2015 02:06:07 GMT [View Forum Message](https://userforum.dhsprogram.com/index.php?t=rview&th=4692&goto=8625#msg_8625) <> [Reply to Message](https://userforum.dhsprogram.com/index.php?t=post&reply_to=8625)

I don't see where you get 4140 from, but I think you are miscalculating. If you use the code in message 3648 plus the code in message 3727, you should get the following result:

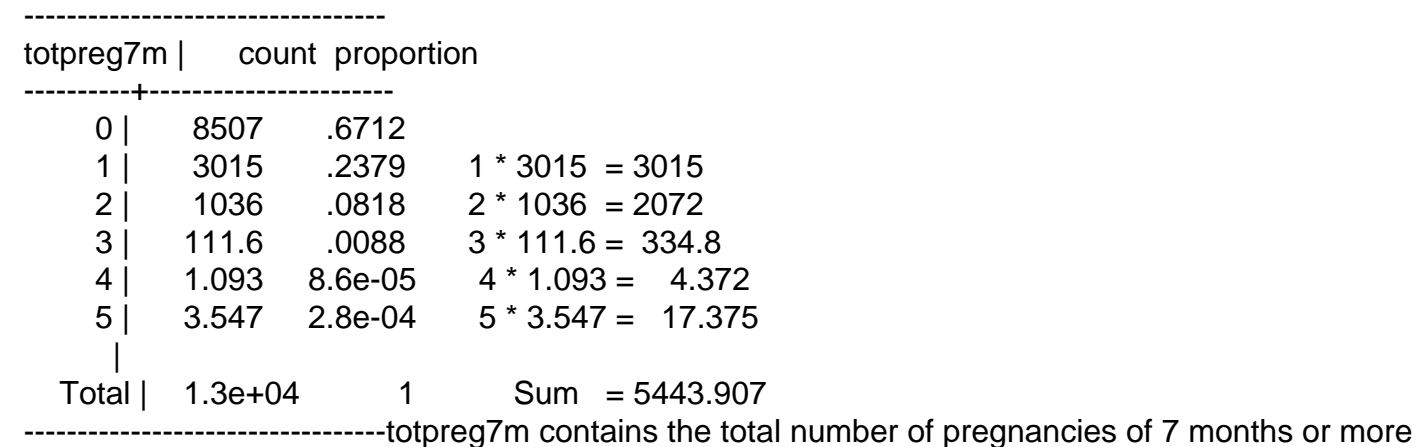

(including twins), and when you multiply this out with the number of cases you get 5444 pregnancies of 7 months or more in total.

Subject: Re: Replicating table 8.4- Nepal DHS 2011 Posted by [pramesh](https://userforum.dhsprogram.com/index.php?t=usrinfo&id=3764) on Mon, 23 Nov 2015 09:38:12 GMT [View Forum Message](https://userforum.dhsprogram.com/index.php?t=rview&th=4692&goto=8626#msg_8626) <> [Reply to Message](https://userforum.dhsprogram.com/index.php?t=post&reply_to=8626)

Thank you so much! It is so helpful.

Subject: Re: Replicating table 8.4- Nepal DHS 2011 Posted by [pramesh](https://userforum.dhsprogram.com/index.php?t=usrinfo&id=3764) on Mon, 23 Nov 2015 23:23:20 GMT [View Forum Message](https://userforum.dhsprogram.com/index.php?t=rview&th=4692&goto=8638#msg_8638) <> [Reply to Message](https://userforum.dhsprogram.com/index.php?t=post&reply_to=8638)

Hi,

Can you please assist me how to keep only those observations (which is all pregnancies 7 months or more)that should come up 5444?

If i do the following: keep if totpreg7m>=1 & totpreg7m<=5

I will end up limiting the observations into 4140 only instead of 5444.

I want to limit my observations into 5444 (This is the number reported in 2011 Nepal DHS report)

Thank you so much for the help.

S

Subject: Re: Replicating table 8.4- Nepal DHS 2011 Posted by [Trevor-DHS](https://userforum.dhsprogram.com/index.php?t=usrinfo&id=7) on Mon, 23 Nov 2015 23:45:31 GMT [View Forum Message](https://userforum.dhsprogram.com/index.php?t=rview&th=4692&goto=8639#msg_8639) <> [Reply to Message](https://userforum.dhsprogram.com/index.php?t=post&reply_to=8639)

It is not really a matter of limiting the observations. If you want 5444 cases, then these are 5444 pregnancies, and that is a different unit of analysis than women (which is what you have in the IR file). Each woman can have multiple pregnancies that are 7 months or more, so you need to convert your file to a file of pregnancies. I'm not sure what you want to do with that file, though. Are there characteristics of each pregnancy that you want to use? What do you ultimately want to do with this file?

## Subject: Re: Replicating table 8.4- Nepal DHS 2011 Posted by [pramesh](https://userforum.dhsprogram.com/index.php?t=usrinfo&id=3764) on Tue, 24 Nov 2015 00:02:06 GMT [View Forum Message](https://userforum.dhsprogram.com/index.php?t=rview&th=4692&goto=8640#msg_8640) <> [Reply to Message](https://userforum.dhsprogram.com/index.php?t=post&reply_to=8640)

I want to create a variable XX where  $1=$  total stillbirths(53) 2= total pregnancies 7 months or more(5444)

Thanks heaps

S

Subject: Re: Replicating table 8.4- Nepal DHS 2011 Posted by [Trevor-DHS](https://userforum.dhsprogram.com/index.php?t=usrinfo&id=7) on Tue, 24 Nov 2015 00:10:47 GMT [View Forum Message](https://userforum.dhsprogram.com/index.php?t=rview&th=4692&goto=8641#msg_8641) <> [Reply to Message](https://userforum.dhsprogram.com/index.php?t=post&reply_to=8641)

I'm not sure what you are intending with this, but try: collapse (sum) stillbirths totpreg7m [iw=wgt] and then browse to see the data which will look like: stillbirths totpreg7m 53.03819 5444.41

Subject: Re: Replicating table 8.4- Nepal DHS 2011 Posted by [pramesh](https://userforum.dhsprogram.com/index.php?t=usrinfo&id=3764) on Tue, 24 Nov 2015 00:40:28 GMT [View Forum Message](https://userforum.dhsprogram.com/index.php?t=rview&th=4692&goto=8642#msg_8642) <> [Reply to Message](https://userforum.dhsprogram.com/index.php?t=post&reply_to=8642)

Hi,

I was trying to see the risk factors of stillbirths in all pregnancies lasting seven or more months.

Thats why i was trying to limit the observations into 5444.

when i do- collapse (sum) stillbirths totpreg7m [iw=wgt], the freq. will be 1.

May be as you said, i need to convert this into a file of pregnancy. Can you please advise me how to convert IR file into pregnancy file?

Thank you so much

S

Subject: Re: Replicating table 8.4- Nepal DHS 2011 Posted by [pramesh](https://userforum.dhsprogram.com/index.php?t=usrinfo&id=3764) on Tue, 24 Nov 2015 08:58:04 GMT [View Forum Message](https://userforum.dhsprogram.com/index.php?t=rview&th=4692&goto=8643#msg_8643) <> [Reply to Message](https://userforum.dhsprogram.com/index.php?t=post&reply_to=8643)

Hi

I was also trying to pool data from Nepal DHS 2001, 2006 and 2011 to calculate Stillbirths with the code you gave earlier. But there are missing information including calendar and v018 in 2001 IR data file.

In this situation, how am i supposed to pool three Nepal DHS data and calculate stillbirths?

Many thanks

S

Subject: Re: Replicating table 8.4- Nepal DHS 2011 Posted by [Trevor-DHS](https://userforum.dhsprogram.com/index.php?t=usrinfo&id=7) on Wed, 25 Nov 2015 00:19:03 GMT [View Forum Message](https://userforum.dhsprogram.com/index.php?t=rview&th=4692&goto=8646#msg_8646) <> [Reply to Message](https://userforum.dhsprogram.com/index.php?t=post&reply_to=8646)

The following code reshapes the IR dataset into pregnancies and keeps pregnancies of 7 months duration.

```
* Using Nepal DHS 2011
use "C:\Data\DHS_Stata\NPIR60FL.DTA", clear
gen pregs = 0forvalues i = 1/80 {
 gen cmc`i' = v017 + 80 -`i'
 gen event`i' = substr(vcal_1, `i', 1)
 gen type`i' = 0.
 replace type`i' = 1 if substr(vcal_1,`i',1) == "B"
 replace type`i' = 3 if substr(vcal 1, i', 1) == "T"
 replace type`i' = 2 if substr(vcal_1, i',7) == "TPPPPPP"
 replace pregs = pregs+1 if (substr(vcal_1, i', 1) == "B" | subtr(vcal_1, i', 1) == "T")}
* Drop cases with no pregnancies
```
drop if  $pregs == 0$ 

\* Decide what variables you want to keep first before the reshape, modify this list as you need to add extra variables.

keep caseid v001 v002 v003 v005 v008 v011 v013 v017 v018 v019 v021 v022 v023 cmc\* event\* type\*

\* The reshape is really really really slow if you don't select variables and cases first, and will most likely fail otherwise.

reshape long cmc event type, i(caseid) j(ix)

lab def type 1 "Birth" 2 "Stillbirth" 3 "Miscarriage/abortion" lab val type type lab var type "Type of pregnancy" lab var cmc "Century month code of event" lab var event "Calendar event code"

\* Set length of calendar to use gen callen =  $v018 + 59$ \* If calendar is aligned right (as in original dataset), use the following: gen beg  $=$   $v018$  $gen$  end  $=$  callen \* If calendar is aligned left (as it is in some datasets), use the following:  $*$ gen beg = 1  $*$ gen end = 60

\* Include only the five year period keep if  $ix \geq beq 8$  ix  $\leq = end$ 

\* check the pregnancy types tab type [iw=v005/1000000]

\* Note that this will not match the 5444 pregnancies of 7+ months as that includes twins.

\* This file excludes twins, but i believe that is what you really need.

\* keep only births and stillbirths keep if type  $== 1 \mid$  type  $== 2$ Note that this excludes twins so it does not match the 5444, but I think this is actually more useful for your needs.

Subject: Re: Replicating table 8.4- Nepal DHS 2011 Posted by [Trevor-DHS](https://userforum.dhsprogram.com/index.php?t=usrinfo&id=7) on Wed, 25 Nov 2015 00:38:11 GMT [View Forum Message](https://userforum.dhsprogram.com/index.php?t=rview&th=4692&goto=8648#msg_8648) <> [Reply to Message](https://userforum.dhsprogram.com/index.php?t=post&reply_to=8648)

If you want the twins, you can add the following code to the end: \* sort by case identifiers and century month code of pregnancy end sort v001 v002 v003 cmc

\* save this file save "pregnancies of 7 months or more.dta"

\* Open birth history use "C:\Data\DHS\_Stata\NPBR60FL.DTA", clear \* Sort according to ID and CMC of birth  $clonevar$  cmc =  $b3$ sort v001 v002 v003 cmc save "births.dta"

\* Reopen the pregnancies files and merge in the twins use "pregnancies of 7 months or more.dta",clear merge 1:m v001 v002 v003 cmc using "births.dta", keep(master match) keepusing(b\*)

tab type [iw=v005/1000000] This will give you the 5444 cases of pregnancies of 7 months or more, including counting twins separately.

Subject: Re: Replicating table 8.4- Nepal DHS 2011 Posted by [Trevor-DHS](https://userforum.dhsprogram.com/index.php?t=usrinfo&id=7) on Wed, 25 Nov 2015 00:42:38 GMT [View Forum Message](https://userforum.dhsprogram.com/index.php?t=rview&th=4692&goto=8649#msg_8649) <> [Reply to Message](https://userforum.dhsprogram.com/index.php?t=post&reply_to=8649)

Pramesh, producing something similar for the 2001 survey without the calendar is a completely different process. I'll take a look at what is possible, but I may not be able to respond immediately.

Subject: Re: Replicating table 8.4- Nepal DHS 2011 Posted by [pramesh](https://userforum.dhsprogram.com/index.php?t=usrinfo&id=3764) on Wed, 25 Nov 2015 00:43:08 GMT [View Forum Message](https://userforum.dhsprogram.com/index.php?t=rview&th=4692&goto=8650#msg_8650) <> [Reply to Message](https://userforum.dhsprogram.com/index.php?t=post&reply_to=8650)

This is so useful.

Thanks Trevor for the great effort.

It would be great to see your comment on my previous message of obtaining total pooled stillbirths using Nepal DHS 2001, 2006 and 2011. I can not find variables such as calendar(vcal) and v018 in 2001 IR data file.

Once again, thanks heaps.

Subject: Re: Replicating table 8.4- Nepal DHS 2011 Posted by [pramesh](https://userforum.dhsprogram.com/index.php?t=usrinfo&id=3764) on Wed, 25 Nov 2015 00:44:35 GMT [View Forum Message](https://userforum.dhsprogram.com/index.php?t=rview&th=4692&goto=8651#msg_8651) <> [Reply to Message](https://userforum.dhsprogram.com/index.php?t=post&reply_to=8651)

Thats ok,

Please take your time.

Cheers!

Subject: Re: Replicating table 8.4- Nepal DHS 2011 Posted by [Trevor-DHS](https://userforum.dhsprogram.com/index.php?t=usrinfo&id=7) on Wed, 25 Nov 2015 01:28:08 GMT [View Forum Message](https://userforum.dhsprogram.com/index.php?t=rview&th=4692&goto=8653#msg_8653) <> [Reply to Message](https://userforum.dhsprogram.com/index.php?t=post&reply_to=8653)

I realized that I could get you on the right track fairly easily. Here is code to reshape Nepal 2001 pregnancy history data into a file of pregnancies \* Open the Nepal 2001 dataset use "C:\Data\DHS\_Stata\NPIR41FL.DTA", clear

\* keep just a set of useful variables. If you keep too many this process gets really really slow and may fail due to memory

keep caseid v001 v002 v003 v005 v008 v011 v013 v017 v018 v019 v021 v022 v023 /// idx92\_\* bord9\_\* b0\_92\_\* b1\_92\_\* b2\_92\_\* b3\_92\_\* b4\_92\_\* b5\_92\_\* b6\_92\_\* b7\_92\_\* /// b8\_92\_\* b9\_92\_\* b10\_9\_\* b11\_9\_\* b12\_9\_\* b13\_9\_\* b16\_9\_\* s216\_\* s217\_\* s227\_\* s228\_\* s229\_\*

\* rename variables for reshaping rename  $*_{0*}$   $*_{-*}$ 

\* reshape the pregnancy history into a filee of pregnancies

reshape long idx92\_ bord9\_ b0\_92\_ b1\_92\_ b2\_92\_ b3\_92\_ b4\_92\_ b5\_92\_ b6\_92\_ b7\_92\_ /// b8\_92\_ b9\_92\_ b10\_9\_ b11\_9\_ b12\_9\_ b13\_9\_ b16\_9\_ s216\_ s217\_ s227\_ s228\_ s229\_, i(caseid) j(i)

\* drop empty entries that contain no data drop if  $idx92 ==$ .

\* rename variables to easier names rename \*\_92\_ \* rename \*\_9\_ \* rename idx92\_ idx rename bord9\_ bord rename s<sup>\*</sup> s<sup>\*</sup> \* rename the b variables to p variables as these are for pregnancies and not for births, \* just to avoid confusion with the birth history variables. rename b\* p\*

\* Restrict to all pregnancies in the last 5 years keep if  $p3 > v008-60$ 

\* Check the results of the pregnancies

tab s227 s216 [iw=v005/1000000],m

\* There are a couple of cases that seem inconsistent here. Here is a suggestion for editing them: \* This case looks to have died on the first day rather than being a still birth

replace s216=1 if s227==. & s216==2

\* This case looks to have been misrecorded as born died rather than lost before full term replace s216=3 if s227==3 & s216==2

\* To keep just the pregnancies of 7+ months duration, use the following: keep if  $s227 == 1$   $s227 >= 7$ \* I would then recode s216 into "born alive" and "stillbirth" (all of the others). recode s216 (1=1 "Live birth")(2/3=2 "Stillbirth"), gen(type) You can then rename and recode any variables you need to match the other files.

Subject: Re: Replicating table 8.4- Nepal DHS 2011 Posted by [pramesh](https://userforum.dhsprogram.com/index.php?t=usrinfo&id=3764) on Wed, 25 Nov 2015 04:49:27 GMT [View Forum Message](https://userforum.dhsprogram.com/index.php?t=rview&th=4692&goto=8654#msg_8654) <> [Reply to Message](https://userforum.dhsprogram.com/index.php?t=post&reply_to=8654)

Hi,

I used the coding you gave and the number of stillbirths was nearly same as 2001 report but the total pregnancies 7 months or more looks pretty high. The 2001 Nepal DHS report says the total preg 7 plus months is 7134.

RECODE of s216 Freq. Percent Cum.

Live birth 7,095.8901 97.83 97.83 Stillbirth 157.600695 2.17 100.00

Total 7,253.4908 100.00

Any advice to sort this issue?

**Thanks** 

Subject: Re: Replicating table 8.4- Nepal DHS 2011 Posted by [pramesh](https://userforum.dhsprogram.com/index.php?t=usrinfo&id=3764) on Wed, 25 Nov 2015 05:42:08 GMT [View Forum Message](https://userforum.dhsprogram.com/index.php?t=rview&th=4692&goto=8655#msg_8655) <> [Reply to Message](https://userforum.dhsprogram.com/index.php?t=post&reply_to=8655)

And calculating stillbirths from 2001 IR file without converting into pregnancy file would be also the great help from you.

Subject: Re: Replicating table 8.4- Nepal DHS 2011 Posted by [Trevor-DHS](https://userforum.dhsprogram.com/index.php?t=usrinfo&id=7) on Wed, 25 Nov 2015 05:58:37 GMT [View Forum Message](https://userforum.dhsprogram.com/index.php?t=rview&th=4692&goto=8656#msg_8656) <> [Reply to Message](https://userforum.dhsprogram.com/index.php?t=post&reply_to=8656)

I made one mistake in the codes above for 2001. the line: keep if  $p3 \ge v008 - 60$ should be keep if  $p3 > v008-60$ then the results match the report.

Subject: Re: Replicating table 8.4- Nepal DHS 2011 Posted by [Trevor-DHS](https://userforum.dhsprogram.com/index.php?t=usrinfo&id=7) on Wed, 25 Nov 2015 06:15:24 GMT [View Forum Message](https://userforum.dhsprogram.com/index.php?t=rview&th=4692&goto=8657#msg_8657) <> [Reply to Message](https://userforum.dhsprogram.com/index.php?t=post&reply_to=8657)

And here is the code to calculate the total births, stillbirths and pregnancies of 7 or more months directly from the IR file without reshaping: \* Open the Nepal 2001 dataset use "C:\Data\DHS\_Stata\NPIR41FL.DTA", clear

\* rename to facilitate looping ren b? 92 0\* b? 92 \* ren b??\_9\_0\* b??\_9\_\* ren s2\* 0\* s2\* \*

\* Calculate still births in the last 5 years gen stillbirths  $= 0$ gen births  $= 0$ 

forvalues  $i = 1/20$  {

\* Data fixes

\* This case looks to have died on the first day rather than being a still birth replace s216 `i'=1 if s227 `i'==. & s216 `i'==2

\* This case looks to have been misrecorded as born died rather than lost before full term replace s216\_`i'=3 if s227\_`i'==3 & s216\_`i'==2

```
Restrict to 60 months preceding survey
  replace births = births+1 if b3 92 `i' > v008-60 & s216 `i'==1
  replace stillbirths = stillbirths+1 if b3 92 `i' > v008-60 & s227 `i' != . & s227 `i' >= 7
}
gen totpreg7m = births+stillbirths
```
Subject: Re: Replicating table 8.4- Nepal DHS 2011 Posted by [pramesh](https://userforum.dhsprogram.com/index.php?t=usrinfo&id=3764) on Wed, 25 Nov 2015 06:38:53 GMT [View Forum Message](https://userforum.dhsprogram.com/index.php?t=rview&th=4692&goto=8658#msg_8658) <> [Reply to Message](https://userforum.dhsprogram.com/index.php?t=post&reply_to=8658)

So much help,

Thanks heaps

**Cheers** 

Subject: Re: Replicating table 8.4- Nepal DHS 2011 Posted by [pramesh](https://userforum.dhsprogram.com/index.php?t=usrinfo&id=3764) on Thu, 26 Nov 2015 04:22:11 GMT [View Forum Message](https://userforum.dhsprogram.com/index.php?t=rview&th=4692&goto=8664#msg_8664) <> [Reply to Message](https://userforum.dhsprogram.com/index.php?t=post&reply_to=8664)

Hi Trevor,

I used this coding for Nepal DHS 2006. Total number of stillbirths came accurate as report(126) but total pregnancies 7 months or more came 5627 instead of 5671.

Is there any coding i have to alter here?

Thanks

Subject: Re: Replicating table 8.4- Nepal DHS 2011 Posted by [pramesh](https://userforum.dhsprogram.com/index.php?t=usrinfo&id=3764) on Thu, 26 Nov 2015 10:02:01 GMT [View Forum Message](https://userforum.dhsprogram.com/index.php?t=rview&th=4692&goto=8665#msg_8665) <> [Reply to Message](https://userforum.dhsprogram.com/index.php?t=post&reply_to=8665)

Sorry, i forgot to count the twins. All good!

Subject: Re: Replicating table 8.4- Nepal DHS 2011 Posted by [pramesh](https://userforum.dhsprogram.com/index.php?t=usrinfo&id=3764) on Thu, 26 Nov 2015 22:43:59 GMT [View Forum Message](https://userforum.dhsprogram.com/index.php?t=rview&th=4692&goto=8666#msg_8666) <> [Reply to Message](https://userforum.dhsprogram.com/index.php?t=post&reply_to=8666)

Hi Trevor,

I was interested in following variables:m1, m14, m10, m46, m45, bord and b11 and when i tried to

reshape these variables, i got unusual looking numbers, what is the right way to reshape variables such as m10\_1 or m10\_01 that can be added into the file of pregnancy?

Thanks

Subject: Re: Replicating table 8.4- Nepal DHS 2011 Posted by [pramesh](https://userforum.dhsprogram.com/index.php?t=usrinfo&id=3764) on Fri, 27 Nov 2015 23:26:19 GMT [View Forum Message](https://userforum.dhsprogram.com/index.php?t=rview&th=4692&goto=8671#msg_8671) <> [Reply to Message](https://userforum.dhsprogram.com/index.php?t=post&reply_to=8671)

Hi,

Can you please help how to calculate PREVIOUS PREGNANCY INTERVAL in MONTHS using pregnancy data file for 2001, 2006 and 2011? the number i produced did not match the report.

I used the variable v212 to calculate mothers age at birth but again the number did not match the report too.

All other variable's numbers match the report.

Many thanks

Subject: Re: Replicating table 8.4- Nepal DHS 2011 Posted by [pramesh](https://userforum.dhsprogram.com/index.php?t=usrinfo&id=3764) on Tue, 01 Dec 2015 06:58:27 GMT [View Forum Message](https://userforum.dhsprogram.com/index.php?t=rview&th=4692&goto=8680#msg_8680) <> [Reply to Message](https://userforum.dhsprogram.com/index.php?t=post&reply_to=8680)

Hi,

How am i supposed to include pregnancy order number for those cases which turned into stillbirths? the code you have given excludes pregnancy order number for stillbirths for 2006 and 2011 pregnancy file. But the code worked fine when 2001 IR file was converted into pregnancy file.

Thank you

Subject: Re: Replicating table 8.4- Nepal DHS 2011 Posted by [Liz-DHS](https://userforum.dhsprogram.com/index.php?t=usrinfo&id=9) on Wed, 02 Dec 2015 14:45:47 GMT [View Forum Message](https://userforum.dhsprogram.com/index.php?t=rview&th=4692&goto=8690#msg_8690) <> [Reply to Message](https://userforum.dhsprogram.com/index.php?t=post&reply_to=8690)

Dear User,

Your queries are in the queue. As soon as we have responses, we will post. Thank you!

## Hi Trevor,

I also tried to count twins in stillbirths seperately using this coding but finding hard.

Is there any way I can also find the number of miscarriage and spontenious abortion? Because there must be induced abortion cases which I would like to know seperately.

Many thanks.

Subject: Re: Replicating table 8.4- Nepal DHS 2011 Posted by [Liz-DHS](https://userforum.dhsprogram.com/index.php?t=usrinfo&id=9) on Mon, 25 Jan 2016 20:12:54 GMT [View Forum Message](https://userforum.dhsprogram.com/index.php?t=rview&th=4692&goto=8997#msg_8997) <> [Reply to Message](https://userforum.dhsprogram.com/index.php?t=post&reply_to=8997)

Dear User, Do you still need assistance with this post? Thank you!

Subject: Re: Replicating table 8.4- Nepal DHS 2011 Posted by [pramesh](https://userforum.dhsprogram.com/index.php?t=usrinfo&id=3764) on Tue, 26 Jan 2016 22:04:00 GMT [View Forum Message](https://userforum.dhsprogram.com/index.php?t=rview&th=4692&goto=9008#msg_9008) <> [Reply to Message](https://userforum.dhsprogram.com/index.php?t=post&reply_to=9008)

Dear Liz,

Yes please. It would be great to get assistance on my previous post.

Many thanks

S

Subject: Re: Replicating table 8.4- Nepal DHS 2011 Posted by [pramesh](https://userforum.dhsprogram.com/index.php?t=usrinfo&id=3764) on Wed, 27 Jan 2016 10:42:46 GMT [View Forum Message](https://userforum.dhsprogram.com/index.php?t=rview&th=4692&goto=9016#msg_9016) <> [Reply to Message](https://userforum.dhsprogram.com/index.php?t=post&reply_to=9016)

Dear Liz,

i also wanted to calculate the pregnancy order which has been shown in table number 9.19 of Nepal DHS 2011, and whether or not that pregnancy was wanted. Assistance on that would be so much help.

Thanks heaps!

Subject: Re: Replicating table 8.4- Nepal DHS 2011 Posted by [pramesh](https://userforum.dhsprogram.com/index.php?t=usrinfo&id=3764) on Wed, 06 Apr 2016 00:12:11 GMT [View Forum Message](https://userforum.dhsprogram.com/index.php?t=rview&th=4692&goto=9504#msg_9504) <> [Reply to Message](https://userforum.dhsprogram.com/index.php?t=post&reply_to=9504)

Dear Liz,

It has been quite a while. Is there any clues that someone will assist me by answering all my questions since last year?

Thank you so much!

Page 15 of 15 ---- Generated from [The DHS Program User Forum](https://userforum.dhsprogram.com/index.php)